# **inginious-problems-blockly Documentation**

**Bastien Nothomb**

**May 09, 2022**

### **Contents**

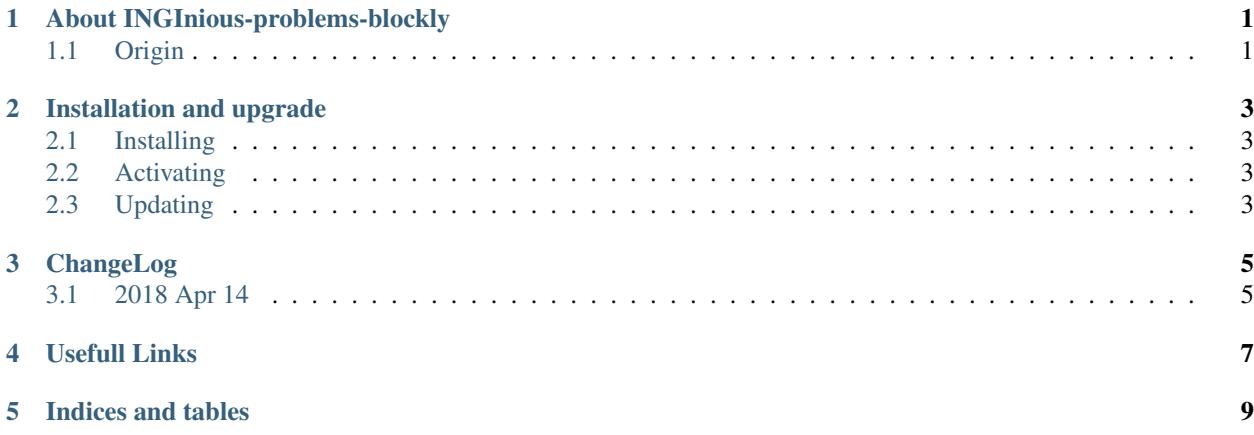

### About INGInious-problems-blockly

### <span id="page-4-1"></span><span id="page-4-0"></span>**1.1 Origin**

This pluggin is inspired by [this google repository](https://github.com/google/blockly)

- The blockly folder is a sub module from the google repository.
- The docs folder contains all the docs you read.
- The inginious-problems-blockly folder is more complicated. We will use a tabular to describe the origin of all files. A 'x' if it's hand made.

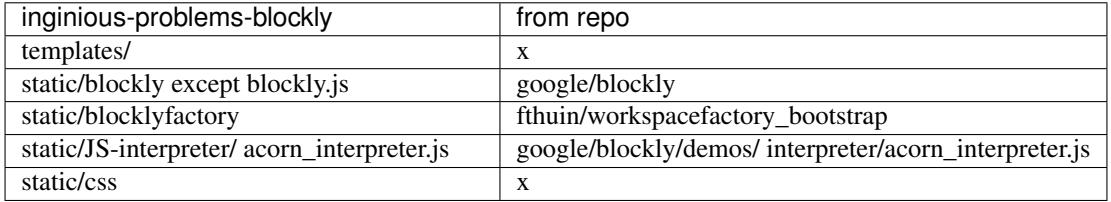

#### Installation and upgrade

#### <span id="page-6-1"></span><span id="page-6-0"></span>**2.1 Installing**

pip3 install git+https://github.com/UCL-INGI/INGInious-problems-blockly

#### <span id="page-6-2"></span>**2.2 Activating**

In your configuration.yaml file, add the following plugin entry:

plugins: - plugin\_module: "inginious-problems-blockly"

#### <span id="page-6-3"></span>**2.3 Updating**

Some files can be automaticlly update via the google submodule. You just have to run the bootstrap\_blockly. py script.

Running the script update all the file in static/blockly except blockly.js

#### Be carefull about dependecies! Update the changelog with modification to do.

NB: static/blocklyfactory can't be tracked because it's custom (from this [repo\)](https://github.com/fthuin/workspacefactory_bootstrap)

#### ChangeLog

#### <span id="page-8-1"></span><span id="page-8-0"></span>**3.1 2018 Apr 14**

commit ec06d866b7571728cce9ced10752f54583a8d73a

Use of audio completely different.

- old: Blockly.getMainWorkspace().loadAudio\_(...) -> Blockly.getMainWorkspace().getAudioManager().load(...)
- old: Blockly.getMainWorkspace().playAudio(...) -> Blockly.getMainWorkspace().getAudioManager().play(....)

#### Usefull Links

- <span id="page-10-0"></span>• [INGInious repository](https://github.com/UCL-INGI/INGInious)
- [INGInious documentation](http://inginious.readthedocs.io/en/latest/)
- [INGInious exercices repository](https://github.com/UCL-INGI/BlocklyTasks)
- [Google Blockly repository](https://github.com/google/blockly)
- [Google Blockly documentation](https://developers.google.com/blockly/guides/overview)
- [Google Blockly games](https://github.com/google/blockly-games)
- [INGInious problems demo](https://github.com/UCL-INGI/INGInious-problems-demo)
- [Blockly Developer Tools](https://blockly-demo.appspot.com/static/demos/blockfactory/index.html)

Indices and tables

- <span id="page-12-0"></span>• genindex
- modindex
- search